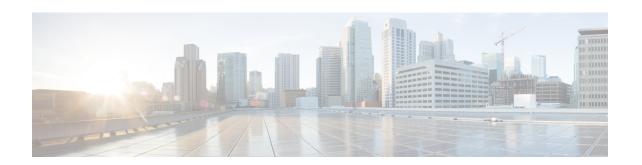

# What's New for Cisco IOS XE Bengaluru 17.6.x

This chapter describes the new hardware and software features that are supported on the Cisco NCS 4201 and Cisco NCS 4202 Series routers.

For information on features supported for each release, see Feature Compatibility Matrix.

- What's New in Hardware for Cisco IOS XE Bengaluru 17.6.7, on page 1
- What's New in Software for Cisco IOS XE Bengaluru 17.6.7, on page 1
- What's New in Hardware for Cisco IOS XE Bengaluru 17.6.6a, on page 2
- What's New in Software for Cisco IOS XE Bengaluru 17.6.6a, on page 2
- What's New in Hardware for Cisco IOS XE Bengaluru 17.6.6, on page 2
- What's New in Software for Cisco IOS XE Bengaluru 17.6.6, on page 2
- What's New in Hardware for Cisco IOS XE Bengaluru 17.6.5, on page 2
- What's New in Software for Cisco IOS XE Bengaluru 17.6.5, on page 2
- What's New in Hardware for Cisco IOS XE Bengaluru 17.6.4, on page 2
- What's New in Software for Cisco IOS XE Bengaluru 17.6.4, on page 2
- What's New in Hardware for Cisco IOS XE Bengaluru 17.6.3, on page 2
- What's New in Software for Cisco IOS XE Bengaluru 17.6.3, on page 3
- What's New in Hardware for Cisco IOS XE Bengaluru 17.6.2, on page 3
- What's New in Software for Cisco IOS XE Bengaluru 17.6.2, on page 3
- What's New in Hardware for Cisco IOS XE Bengaluru 17.6.1, on page 3
- What's New in Software for Cisco IOS XE Bengaluru 17.6.1, on page 3

## What's New in Hardware for Cisco IOS XE Bengaluru 17.6.7

There are no new hardware features in this release.

## What's New in Software for Cisco IOS XE Bengaluru 17.6.7

There are no new software features in this release.

# What's New in Hardware for Cisco IOS XE Bengaluru 17.6.6a

There are no new hardware features in this release.

### What's New in Software for Cisco IOS XE Bengaluru 17.6.6a

There are no new features in this release. This release provides a fix for CSCwh87343: Cisco IOS XE Software Web UI Privilege Escalation Vulnerability. For more information, see cisco-sa-iosxe-webui-privesc-j22SaA4z.

# What's New in Hardware for Cisco IOS XE Bengaluru 17.6.6

There are no new hardware features in this release.

### What's New in Software for Cisco IOS XE Bengaluru 17.6.6

There are no new software features in this release.

### What's New in Hardware for Cisco IOS XE Bengaluru 17.6.5

There are no new hardware features in this release.

### What's New in Software for Cisco IOS XE Bengaluru 17.6.5

There are no new software features in this release.

# What's New in Hardware for Cisco IOS XE Bengaluru 17.6.4

There are no new hardware features in this release.

# What's New in Software for Cisco IOS XE Bengaluru 17.6.4

There are no new software features in this release.

# What's New in Hardware for Cisco IOS XE Bengaluru 17.6.3

There are no new hardware features in this release.

# What's New in Software for Cisco IOS XE Bengaluru 17.6.3

There are no new software features in this release.

## What's New in Hardware for Cisco IOS XE Bengaluru 17.6.2

There are no new hardware features in this release.

## What's New in Software for Cisco IOS XE Bengaluru 17.6.2

There are no new software features in this release.

## What's New in Hardware for Cisco IOS XE Bengaluru 17.6.1

There are no new hardware features in this release.

## What's New in Software for Cisco IOS XE Bengaluru 17.6.1

| Feature                                                                                      | Description                                                                                                    |  |  |
|----------------------------------------------------------------------------------------------|----------------------------------------------------------------------------------------------------|--|--|
| First Hop Redundancy Protocols                                                               |                                                                                                    |  |  |
| Support for BFD,<br>sub-second fast hello<br>for VRRPv3<br>convergence and<br>re-convergence | This feature supports VRRP failover such that the fault is detected by the VRRP-BFD client within the configured value – when the connection to the remote interface IP address fails.                                                 |  |  |
| High Availability                                                                            |                                                                                                    |  |  |
| Upgrading Power<br>Supply Monitoring<br>Firmware                                             | This feature allows you to manually upgrade the firmware of the power supply monitoring device in a router. The firmware upgrade reduces unplanned hardware-related downtime caused by input voltage transients during a power outage. |  |  |
| IP Routing                                                                                   |                                                                                                    |  |  |
| Establish GRE<br>Tunnel over VRF<br>Routes                                                   | This feature establishes GRE tunnels over Virtual Route Forward (VRF) routes.                                                                                                    |  |  |
| MPLS Layer 2 VPNs                                                                            |                                                                                                    |  |  |
| Remote LFA for MLDP                                                                          | Remote Loop-Free Alternate (RLFA) based Fast Reroute (FRR) improves LFA coverage. When used with Multicast Label Distribution Protocol (MLDP) for IPv4, there is no need for an extra protocol in the control plane.                   |  |  |

| Feature                                                                                                    | Description                                                                                                    |  |  |
|----------------------------------------------------------------------------------------------------|----------------------------------------------------------------------------------------------------|--|--|
| Network Manageme                                                                                               | ent                                                                                                    |  |  |
| Ingress and Egress<br>Flexible NetFlow                                                                         | Flexible NetFlow allows you to monitor the traffic from access circuit on an L2VPN and L3VPN network. In addition to monitoring traffic in routed and ethernet service interfaces, you can now monitor traffic in VRF enabled L2 VFI (virtual forwarding interfaces) and cross-connect services.                         |  |  |
| Programmability                                                                                                |                                                                                                    |  |  |
| YANG Model<br>Support for show<br>mpls tr tunnel<br>Command                                                    | This feature enables you to verify the <b>show mpls traffic engineering tunnel</b> command to check the status from YANG models.                                                                                                    |  |  |
| YANG Model<br>Support for RSVP<br>Commands                                                                     | You can use the <b>interface BDI 10</b> and <b>ip rsvp bandwidth percent 4</b> commands to configure the RSVP bandwidth on a BDI interface from YANG. You can configure, modify, and verify different bandwidth values using these commands.                                                                             |  |  |
| YANG Model<br>Support for IPSLA<br>Operating Model for<br>Y1731                                                | You can check the history interval statistics of delay operations like DMM, DMMv1 and 1DM, and loss operations like LMM and SLM using the NETCONF-YANG command to enable YANG data collection.                                                                                                    |  |  |
| YANG Model<br>Support for QoS<br>Overhead<br>Accounting                                                        | QoS Overhead Accounting feature enables a particular port to consider a particular number of bits that are removed from the packet when the egress packet is re-edited. The traffic scheduler allows more bits than the configured rate at the port, without exceeding the number of bytes that is configured on a port. |  |  |
|                                                                                                    | YANG QOS Overhead accounting configuration model supports the configuration on the router accounting on router from YANG/NETCONF protocol.                                                                                                    |  |  |
| YANG Model<br>Support for Alarm<br>Profile<br>Configurations                                                   | This feature enables you to configure the alarm profile on the interface through native YANG models that run on Cisco IOS XE.                                                                                                    |  |  |
| YANG Model<br>Support for Shared<br>Risk Link Groups<br>(SRLG) Group<br>Identification (GID)<br>Configurations | Shared Risk Link Groups (SRLG) Group Identification (GID) configurations can be enabled on YANG using the <b>srlg gid</b> command. Multiple groups and interfaces can be enabled on the interface mode.                                                                                                    |  |  |
| <b>Segment Routing</b>                                                                                         | Segment Routing                                                                                                    |  |  |
| EVPN-IRB DHCP<br>v4 and v6 Relay over<br>Segment Routing                                                       | This feature introduces a specialised implementation of DHCP packets to support DHCPv4 and DHCPv6 in an EVPN Fabric with Distributed Anycast Gateways (DAGs) on the same Virtual Routing and Forwarding (VRF). It also avoids DHCP discovery packet floods across the fabric.                                            |  |  |
|                                                                                                    | The flooding suppression feature is also enhanced to intercept multicast or broadcast DHCP packets when DHCP relay is configured on the DAG to perform the required action and localize the scope of the service.                                                                                                    |  |  |

| Feature                                                                                           | Description                                                                                                    |
|---------------------------------------------------------------------------------------------------|----------------------------------------------------------------------------------------------------|
| IS-IS Flexible<br>Algorithm Include<br>Affinity Support                                           | This feature supports "include-any" and "include-all" affinities in IS-IS. Prior to Cisco IOS XE Bengaluru 17.6.1 release, only Flexible Algorithm affinity "exclude-any" was supported.                                                                                                    |
| OSPF Flexible<br>Algorithm (Ph2):<br>Topology-Independent<br>Loop-Free Alternate<br>(TI-LFA) path | This feature allows you to configure the Loop-Free Alternate (LFA) and TI-LFA backup or repair paths for a Flexible Algorithm. The backup path is computed based on the constraints and metrics of the primary path. Prior to Cisco IOS XE Bengaluru 17.6.1, OSPF Flexible Algorithm supported only the primary path.                                                                 |
| SR-PCE: Enabling<br>SR PM Delay or<br>Liveness for<br>PCE-Initiated<br>Policies                   | This feature enables the Path Computation Element (PCE) that can provision a Segment Routing Traffic Engineering (SR-TE) policy to mitigate link congestion. Prior to this release, you could only enable PM link and delay measurement using CLI-based policies. Starting with this release, you can also use PCE to enable PM link and delay measurement.                           |
| Stitching of Subnet<br>Route from EVPN to<br>L3VPN                                                | This feature introduces the collpased spine and border leaf node in the network topology of single homing DAGs with symmetric IRB, inter-subnet layer 3 traffic within fabric and inter-subnet layer 3 stitching through layer 3 border gateway. The hosts participating in fabric IRB are directly attached with the collapsed spine and border leaf node.                           |
| System Managemen                                                                                  | nt en en en en en en en en en en en en en                                                                                                    |
| Cisco Secure Development Lifecycle—Factory Reset                                                  | This feature removes all the customer-specific data that stored on the device since the time of its shipping. Data erased includes configurations, log files, boot variables, core files, and credentials like FIPS-related keys. Cisco Secure Development Lifecycle (CSDL) is a repeatable and measurable process designed to increase Cisco product resiliency and trustworthiness. |
|                                                                                                   | The following new commands are introduced:                                                                                                    |
|                                                                                                   | • factory-reset all                                                                                                    |
|                                                                                                   | • factory-reset keep-licensing-info                                                                                                    |
|                                                                                                   | • factory-reset all secure 3-pass DoD 5220.22-M                                                                                                    |
|                                                                                                   | For information on the commands, Cisco IOS Configuration Fundamentals Command Reference.                                                                                                    |

| Feature                                          | Description                                                                                                    |
|--------------------------------------------------|----------------------------------------------------------------------------------------------------|
| Support for E1<br>framed Smart TPoP<br>pluggable | You can configure the following features for E1 in framed and unframed modes:                                                                            |
|                                                  | Loopback, framing, line code encoding, cable length, and jitter buffer                                                                                   |
|                                                  | • BERT                                                                                                    |
|                                                  | Performance monitoring counters and alarms                                                                                                    |
|                                                  | Alarm profiling                                                                                                    |
|                                                  | Clock recovery modes                                                                                                    |
|                                                  | These features that are configured on framed and unframed E1 interfaces help you to monitor the traffic and troubleshoot errors or failures efficiently. |
| Support for T1<br>framed Smart TPoP<br>pluggable | You can configure the following features for T1 in framed and unframed modes:                                                                            |
|                                                  | Loopback, framing, line code encoding, cable length, and jitter buffer                                                                                   |
|                                                  | • BERT                                                                                                    |
|                                                  | Performance monitoring counters and alarms                                                                                                    |
|                                                  | Alarm profiling                                                                                                    |
|                                                  | Clock recovery modes                                                                                                    |
|                                                  | These features that are configured on framed and unframed T1 interfaces help you to monitor the traffic and troubleshoot errors or failures efficiently. |

YANG Data Models—For the list of Cisco IOS XE YANG models available with this release, navigate to https://github.com/YangModels/yang/tree/master/vendor/cisco/xe/1761.

Revision statements embedded in the YANG files indicate if there has been a model revision. The README.md file in the same GitHub location highlights changes that have been made in the release.

For more information, see Programmability Configuration Guide, Cisco IOS XE Bengaluru 17.6.x.